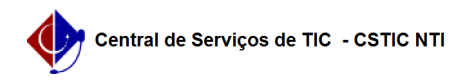

## [questão] Como ajustar a classificação dos candidatos? 02/05/2024 03:36:55

## **Imprimir artigo da FAQ Categoria:** SIGRH::Concurso **Votos:** 0 **Estado:** público (todos) **Resultado:** 0.00 % **Última atualização:** Qua 11 Dez 14:43:55 2019 *Palavras-chave* Concurso *Artigo (público)* Resposta

Ao acessar a funcionalidade 'Cadastrar Notas e Resultados', a classificação é<br>sugerida com base na Nota Final Classificatória. O executor pode alterar a<br>classificação, com base no disposto em edital, para considerar vagas